## GEPLANTES PROGRAMM DES DIGITALEN STUDIENTAGES 29.03.2023 ÄNDERUNGEN VORBEHALTEN!

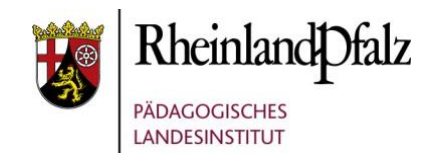

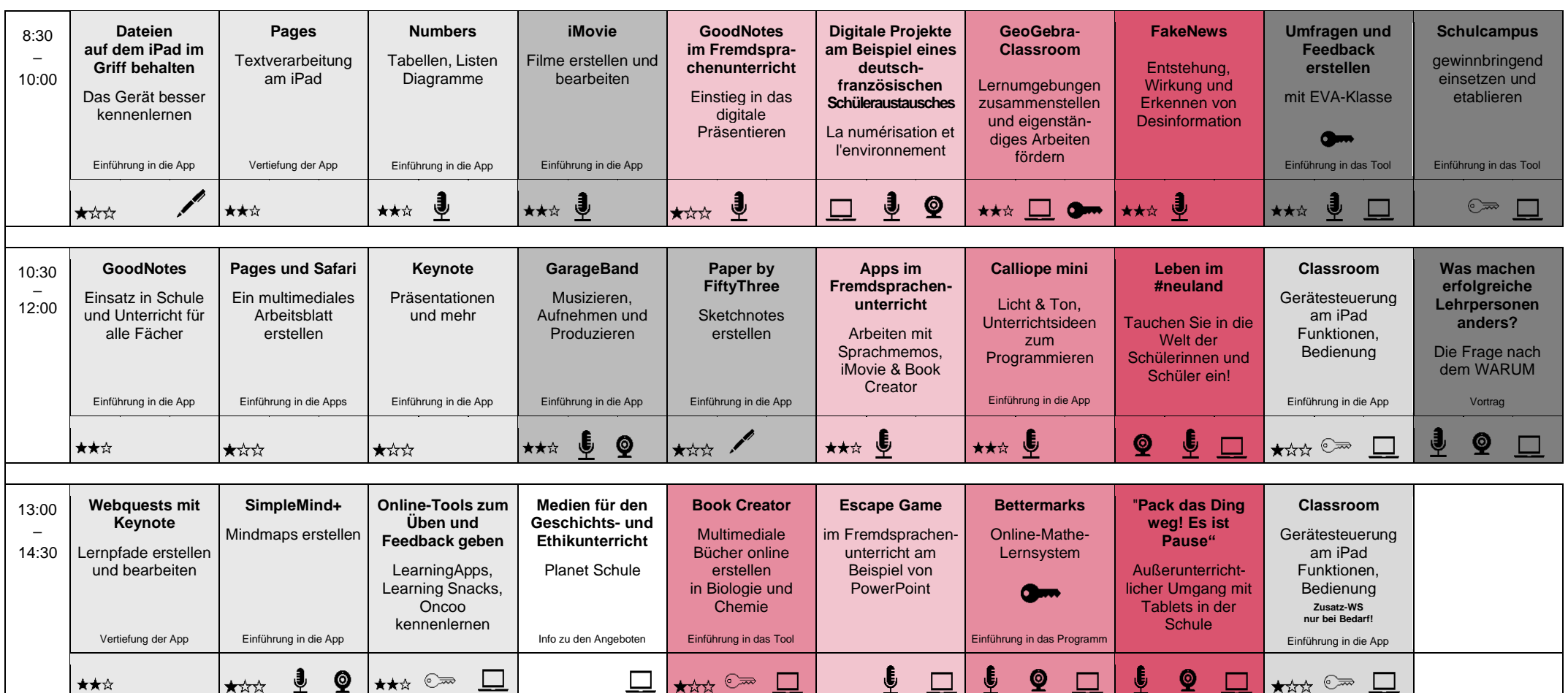

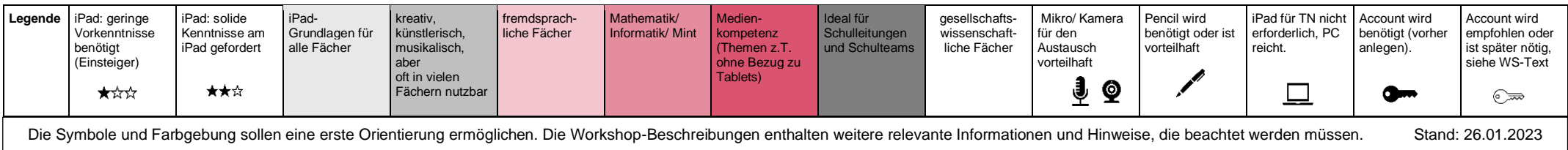